# Pointwise作成モデルから OpenFOAMでAMIを使うために

中川慎二 2012/09/29

## Pointwise作成モデル

- • 全体:直径0.1m,高さ0.1mの円柱 –底面中心(0 0 0), 上面中心(0 0 0.1)
- • 回転部:中心部で,直径0.05mの円柱,底面 から高さ0.05m
- $\bullet$  Pointwiseでは,回転部と非回転部を分けず に1つのモデルとする。境界条件も設定しな い。
- $\bullet$  回転領域の設定,境界条件の設定などは, OpenFOAMのユーティリティーを使って実施 する。

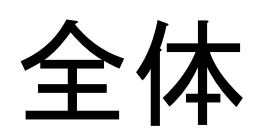

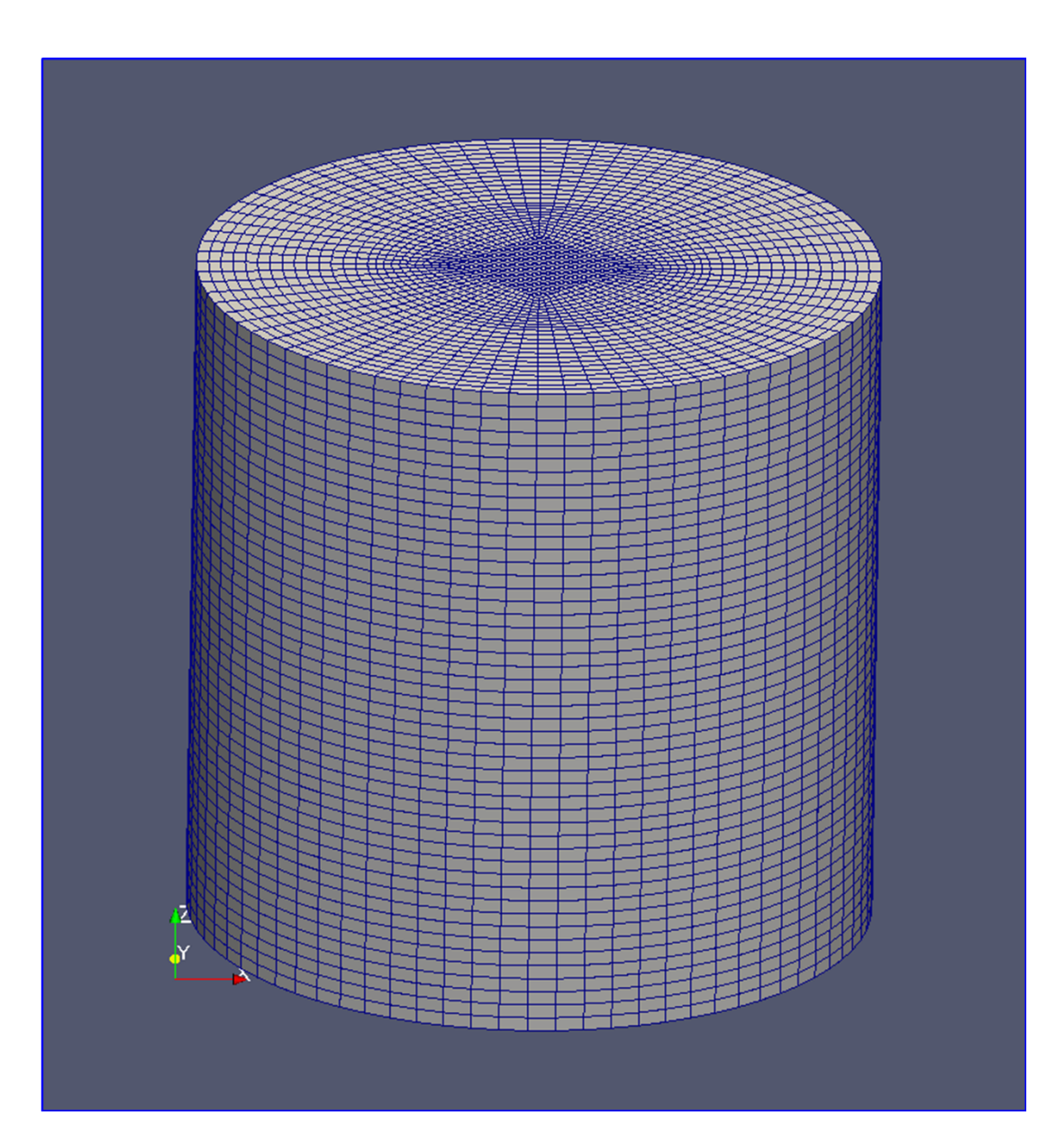

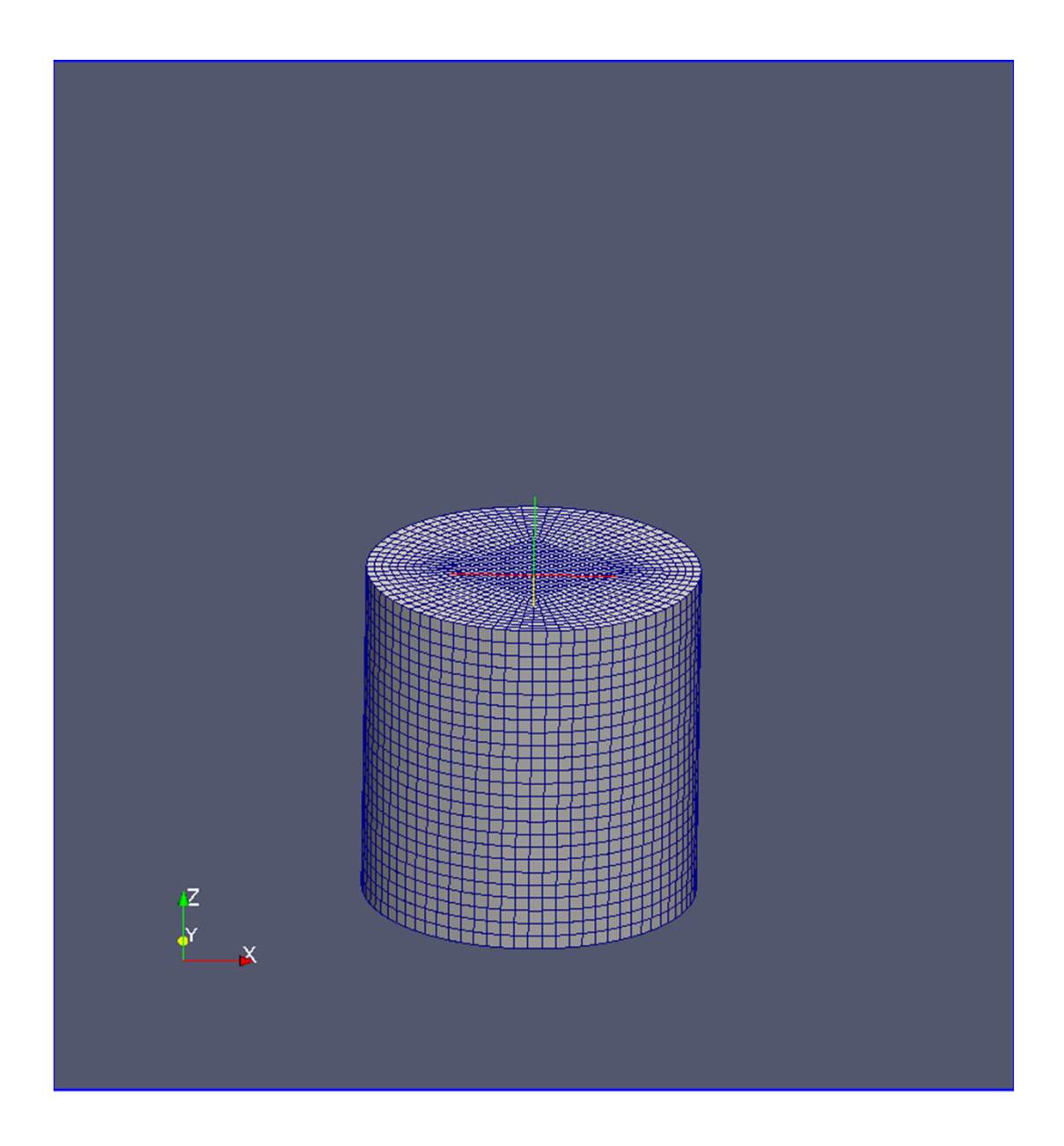

ケースディレクトリの準備

- pimpleDyFoam のpropellerチュートリアルを元 に、ケースディレクトリを作成する。
- • propellerケースディレクトリを複製して, amiPointwiseという名前に変更する。
- •constant内のtriSurfaceフォルダを削除する。
- $\bullet$  constant/polyMesh内のファイルを全て削除 する。
- $\bullet$ • constant/polyMeshに, Pointwiseからエクス ポートしたファイル(boundary, faces, neighbour, owner, points)を入れる。

## 操作の手順

- • メッシュ操作:topoSetの実行。topoSetDictの中身は後述。 topoSet
- $\bullet$  createPatchの実行 createPatch -overwrite
- // system/changeDictionaryDictの編集
- $\bullet$  constant/polyMesh/facesファイルを開き,faceの数を確認する。この数を, changeDictionaryDictファイルのAMI1とAMI2のstartFaceに書き込む。
- $\bullet$  changeDictionaryの実行 changeDictionary

createBaffles -internalFacesOnly -overwrite preAMI '(AMI1 AMI2)'

mergeOrSplitBaffles -split -overwrite

• 以上で,モデルの準備が終了です。あとは,pimpleDyMFoamを実行するだけ。

## topoSetDictの内容(1/10)

```
// すべての外部境界面を格納
  {<br>}
   name wholeFaces; type faceSet; action new; source boundaryToFace;
   sourceInfo { }
  }
 // top面(+Z)作成用にwholeFacesを複製
  { 
   name topFaces; type faceSet; action new; source faceToFace;
   sourceInfo { set wholeFaces; }
  }
 // top面(+Z)作成:+Z向きの面を取り出す
  { 
   name topFaces; type faceSet; action subset; source normalToFace;
   sourceInfo{
     normal (0 0 1); // Vector
     cos 0.3; // Tolerance (max cos of angle)
    }
  }
```

```
topoSetDictの内容(2/10)
```

```
// bottom面(-Z)作成用にwholeFacesを複製
  {<br>}
    name bottomFaces; type faceSet; action new; source faceToFace;
    sourceInfo{
      set wholeFaces;
    }
  }
  // bottom面(-Z):-Z向きの面を取り出す
  {<br>}
    name bottomFaces; type faceSet; action subset; source 
normalToFace;
    sourceInfo
    \{normal (0 0 -1); // Vector
      cos 0.3; // Tolerance (max cos of angle)
```
}

}

## topoSetDictの内容(3/10)

```
// side面(円筒)作成用にwholeFacesを複製
{<br>}
  name sideFaces; type faceSet; action new; source faceToFace;
  sourceInfo { set wholeFaces;
}
// side面(円筒):全体からtopとbottomを除外する
{<br>}
  name sideFaces; type faceSet; action delete; source faceToFace;
  sourceInfo { set topFaces; }
}
{<br>}
  name sideFaces; type faceSet; action delete; source faceToFace;
  sourceInfo { set bottomFaces; }
}
```

```
topoSetDictの内容(4/10)
```

```
//全体長さ0.1m,半径0.05m
//下から0.05m,半径0.025mの円柱を回転ゾーンrotorCellsに
  {
   name rotorCells;
   type cellSet;
   action new;
   source cylinderToCell;
   sourceInfo{
     p1 (0 0 0);
     p2 (0 0 0.0500001); //zを0.05で指定すると凸凹するため
     radius 0.025;
   }
  }
```

```
topoSetDictの内容(5/10)
//rotor以外を非回転cellSetに
 //はじめにrotorCellsと同じcellSetをつくり、反転invertする
  {
   name statorCells; type cellSet; action new;
   source cellToCell;
   sourceInfo{
     set rotorCells;
   }
  }
  {
   name statorCells; type cellSet; action invert;
 }
```
## topoSetDictの内容(6/10)

```
//回転部rotorCellsと非回転部statorCellsの間にfaceSetを作る
 //はじめにrotorCellsすべてのfaceを入れ、subsetとしてstatorCellsを指定する
 //両者の重なる部分だけが残る
  {
   name preAMI; type faceSet; action new; source cellToFace;
   sourceInfo{
     set rotorCells;
     option all;
   }
  }
  {
   name preAMI; type faceSet; action subset; source cellToFace;
   sourceInfo{
     set statorCells;
     option all;
   }
  }
```

```
topoSetDictの内容(7/10)
//回転部のセルをcellZoneSetに入れておく
{
 name rotorCellZoneSet;
 type cellZoneSet;
 action new;
 source setToCellZone;
 sourceInfo{
   set rotorCells;
  }
}<br>}
```
## topoSetDictの内容(8/10)

```
//回転部rotorCellsと非回転部statorCellsの間にfaceSetを作る
 //はじめにrotorCellsすべてのfaceを入れ、subsetとしてstatorCellsを指定する
 //両者の重なる部分だけが残る
  {
   name rotorFace; type faceSet; action new; source cellToFace;
   sourceInfo{
     set rotorCells;
     option all;
   }
  }
  {
   name rotorFace; type faceSet; action subset; source cellToFace;
   sourceInfo{
     set statorCells;
     option all;
   }
  }
```
## topoSetDictの内容(9/10)

```
//回転部のfaceSet rotorFaceとcellSet rotorCellZoneSetを
まとめてpreAMIというfaceZoneSetに格納する
 {
```

```
name preAMI;
 type faceZoneSet;
 action new;
 source setsToFaceZone;
 sourceInfo{
   faceSet rotorFace;
   cellSet rotorCellZoneSet;
 }
}
```
#### createPatchDictの内容

// Do a synchronisation of coupled points after creation of any patches.

// Note: this does not work with points that are on multiple coupled patches with transformations (i.e. cyclics). pointSync false;

```
// Patches to create. topoSetで作ったset
をpatchに。
patches
(
  {
   name top;
   patchInfo { type patch; }
   constructFrom set;
   set topFaces;
  }
  {
   name bottom;
   patchInfo { type patch; }
   constructFrom set;
   set bottomFaces;
  }
  {
   name side;
   patchInfo { type patch; }
   constructFrom set;
   set sideFaces;
 }
); //AMI patches will be created with createBaffles and mergeOrSplitBaffles
```
#### changeDictionaryDict

```
dictionaryReplacement
{
 boundary
 {
   AMI1{
     type cyclicAMI;
     nFaces 0;
     startFace 336490; //facesファイルで数を確認
     neighbourPatch AMI2;
     transform noOrdering;
     surface { }
   }
   AMI2{
     type cyclicAMI;
     nFaces 0;
     startFace 336490; neighbourPatch AMI1;
     transform noOrdering;
     surface { }
   }
  }
}
```